$ln[22] :=$  f:: usage = "Isabek Ainur"

Out[22]= Isabek Ainur

 $ln[20] :=$  f:: usage = "Ut+U\*U\*Ux=0, U(x,0)=x,f(U)=U\*U\*U/3"

Out[20]=  $Ut+U*U*Ux=0$ ,  $U(x, 0) = x$ ,  $E(U) = U*U*U/3$ 

 $\ln[23]$  = f:: usage = "contourplot3D funkcyasy arkyly aikyn emes tendeudin grafigin salamiz"

Out[23]= contourplot3D funkcyasy arkyly aikyn emes tendeudin grafigin salamiz

 $\ln[19]$ := ContourPlot3D[U \* U \* t + U = x, {x, 0, 10}, {U, 0, 10}, {t, 0, 10}, AxesLabel  $\rightarrow$  {x, U, t}]

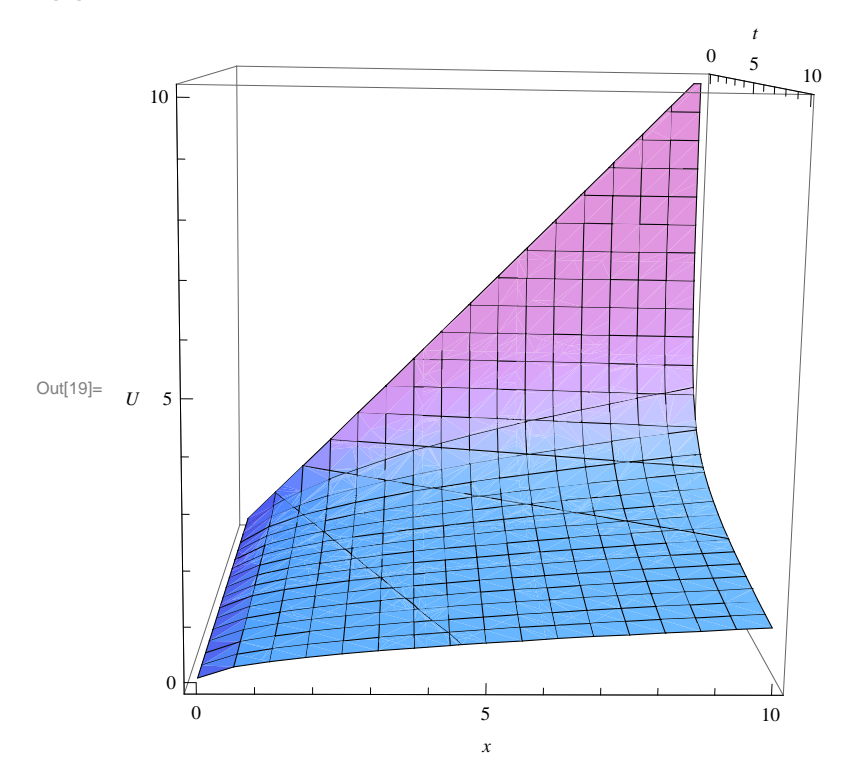

 $ln[5] :=$  f:: usage = ""óði à a à í råò À o ò ßí a ó o "

 $Out[5] = \n\text{\'oði à aài Råò À°òßí aó°$ 

 $In [6] =$  f:: usage = "Ut+U\*U\*Ux=0, U(x,0)=sinx"

Out[6]=  $Ut+U*U*Ux=0$ ,  $U(x, 0) = sinx$ 

m[7]= f: usage = "contourplot3D ôóí CöŁÿæß à coss's à cossi ålåæ ò ai äaédälí a dà ô a la æà 'à Rç"

Out7= contourplot3D ôóí CöŁÿæß àðŒßºß àØŒßí åìåæ òåíäåóäŁí ªðàôŁªŁí æàºàìßç

 $\ln[0]$ := ContourPlot3D[U \* U \* t + arcsinU = x, {x, 0, 10}, {U, 0, 10}, {t, 0, 10}]

ContourPlot3D::valuef:  $(UUt + arcsinU) - x$  must be a numerical function.  $\gg$ 

ContourPlot3D::valuef :  $(UUt + arcsinU) - x$  must be a numerical function.  $\gg$ Out[10]= ContourPlot3D[UUt + arcsinU = x, {x, 0, 10}, {U, 0, 10}, {t, 0, 10}]

```
ContourPlot3D::valuef : (U U t + arcsin U) - x must be a numerical function. \gg
```
ContourPlot3D::nonopt : Options expected (instead of t) beyond position 4 in ContourPlot3D[U U t + U U = x, {x, 0, 10}, {U, 0, 10}, {t, 0, 10}, AxesLabel  $\rightarrow$  x, U, t]. An option must be a rule or a list of rules.  $\gg$ 

In[24]:= **f::usage = "Nurmaganbet Altyngul"**

Out[24]= Nurmaganbet Altyngul

 $\text{In}[\text{26}]:=\texttt{f:} \texttt{usage} = \texttt{"Ut+U*U*Ux=0, U(x,0)=sinx,f(U)=U*U*U/3"}$ 

Out $[26]$ = Ut+U\*U\*Ux=0, U(x,0)=sinx,f(U)=U\*U\*U/3

In[25]:= **f::usage = "contourplot3D funkcyasy arkyly aikyn emes tendeudin grafigin salamiz"**

Out<sup>[25]</sup>= contourplot3D funkcyasy arkyly aikyn emes tendeudin grafigin salamiz

 $\ln[18] = \texttt{ContourPlot3D[U*U*t+U*U = x, {x, 0, 10}, {U, 0, 10}, {t, 0, 10}, \texttt{AxesLabel} \rightarrow {x, U, t}]}$ 

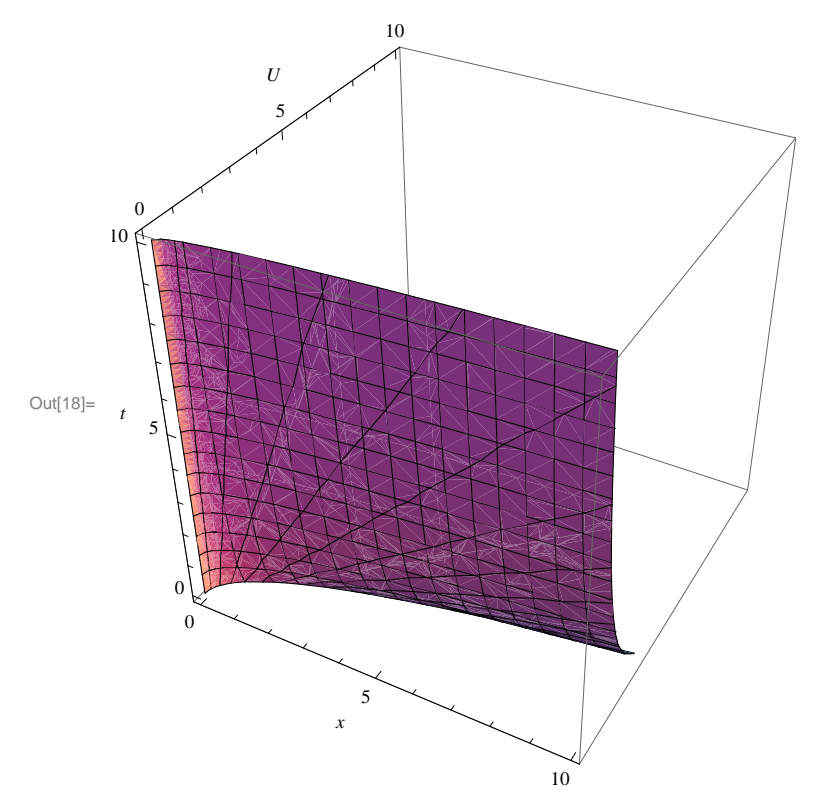